## **Umsetzung eines Remoteteleskops**

## Alexander Oertlin

Jeder, der selbst ein 10" Meade - Teleskop in Gabelmontierung besitzt weiß, wie mühsam das Auf- und Abbauen des Gerätes sowie die Ausrichtung ist. Das Ganze bei minus 10°C und im tiefen Schnee macht nicht wirklich Spaß. So kam mir im Winter 2010/2011 die Idee zum Bau eines ferngesteuerten oder Remote-Teleskops.

Die Vorraussetzungen waren ja gegeben: Ein Teleskop in einer Gabelmontierung, welche vom PC aus gesteuert werden kann. Eine Kamera war auch vorhanden. Weiter wurde eigentlich nichts gebraucht.

Zuerst machte ich mir Gedanken auf Papier: Was sollte das Teleskop können bzw. was kann es schon? Was muss an Equipment neu dazu, was habe ich schon? Wie baue ich die Verbindung auf? Welcher Schutzbau soll es sein? Das waren viele Fragen, für die Antworten brauchte ich dann bis Juni 2011.

Eines stand auf jedem Fall im Vordergrund: So kostengünstig wie nur möglich und mit einfachsten Mitteln. Da ich kein Wissenschaftler bin und dies nur als Hobby betreibe und ich auch kein Geld damit verdienen möchte, brauchte die Anlage keine hochmoderne und teure Bestandteile. So begann also im Juli 2011 der Bau.

Als erstes musste natürlich ein Schutzbau geschaffen werden. Ich entschied mich für eine einfache Kiste, die zur Hälfte geöffnet werden kann. Eine Kuppel oder ein ähnlich fertig aufgebauter Schutzbau "von der Stange" war einfach finanziell nicht möglich. Außerdem brauchte es bei dem Bewegungsradius des Teleskops keine 2m-Kuppel.

Die Box erhielt die Maße 85x85x90cm und wurde aus 1cm-OSB-Platte gefertigt. Anschließend wurde die Box in der Farbe meines Holzbalkons lackiert, damit sie nicht so auffällt. Ein Spindelantrieb aus einem ehemaligen Krankenbett lässt die Box aufund zufahren. Der Motor schafft 6000N, also mehr als genug für die Beobachtungskiste. Um die Polarität des Motors für das Öffnen und Schließen zu wechseln, habe ich mir eine einfache Relaisschaltung einfallen lassen. Die Relais schaffen es auch, den nötigen Strom, den der Motor braucht, zu schalten. Für einen gelernten KFZ-Elektriker und KFZ-Meister stellt dies ja keine Hürde dar.

Um die Relais-Schaltung über einen PC ansteuern zu können, bedarf es natürlich noch weiterer Elektronik. Fündig wurde ich bei www.onlinesteuerung.de, hier gibt es eine USB-Relaiskarte mit dazugehöriger Software zum Selbstbau. Dies ist die ultimative Lösung zum Steuern aller Funktionen. Man muss nur darauf achten, dass die Relais bei dieser Steuerung nur 1A schalten können. Ich schalte damit dann immer Relais, die größere Ströme schalten können, z. B. für die Fokussiereinrichtung und die Peltier-Kühlung der Kamera.

Die Fokussiereinrichtung besteht aus einem 12V- Getriebemotor mit einem Ritzel für Zahnriemen am Motorausgang. Der Zahnriemen liegt am anderen Ende auf dem Drehknopf für die Hauptspiegelfokussierung. Hier wird die Polarität des Motors ebenfalls über eine einfache Relaisschaltung geändert. In der Software zur USB-Relaiskarte kann die Zeit zur Ansteuerung des Motors geändert werden. So sind auch kleine Bewegungen möglich.

Für die Peltier-Kühlung kann man natürlich ein paar Stufen einstellen. Sie schafft es, die Kamera um 15°C zur Umgebungstemperatur abzukühlen. Bei der verbauten Größe ist eine weitere Temperatursenkung nicht möglich. Eine noch größere Variante war nicht machbar, da dann das Peltier-Element nicht mehr auf die Rückseite des Kameragehäuses passte. Vor der Montage der Kühlung musste das Kameragehäuse auf der Rückseite eben gefräst oder plan geschliffen werden. Da nach einer längeren Zeit der CCD-Sensor der Kamera beschlägt, musste ich Trockenmittel in der Nähe des Sensors anbringen, er bleibt nun beschlagfrei.

Als Kamera dient übrigens eine Meade DSI2 Pro. Die Brennweite von 2500mm wird durch einen f6,3 Flattener/Reducer verkleinert. Zusätzlich habe ich noch einen 0,5fach Reducer in der Optik. Als Filter benutze ich einen V-Filter von Baader.

Um das Ganze jetzt fernzusteuern, brauchte ich einen PC in der Box, welcher mit der Kamera, dem Teleskop, der USB-Relaiskarte und natürlich dem Internet verbunden ist. Ich konnte günstig ein Netbook ersteigern. Dieses ist sehr klein und somit optimal für die Kiste. Rechnerleistung braucht das Netbook für die Fernsteuerung auch nicht viel. Auf diesem Rechner läuft nun die ganze Software für die Geräte. Um nun über das Internet auf den Rechner zu gelangen, muss ein Remote-Desktop-Programm installiert sein. Ich benutze die beliebte Software TeamViewer. Das Programm stellt den Desktop des Rechners in der Box auf meinem Arbeits-PC dar. So kann ich mit dem Netbook in der Box arbeiten, als wenn ich direkt vor ihm säße.

Im August 2011 wurde nun alles in der Kiste verbaut. Dazu kam noch die Spannungsversorgung für das Teleskop, die aus zwei 12V-Motorradbatterien und dazu gehörigem Ladegerät besteht. So ist gewährleistet, dass das Teleskop nach einem Stromausfall nicht wieder neu ausgerichtet werden muss, sondern immer angeschaltet und in der Parkposition belassen werden kann. Die von Meade integrierte Park-Funktion läuft übrigens nicht richtig. Ich fahre nach einer Sitzung einfach ein einprogrammiertes terrestrisches Ziel an.

Nun konnte es mit dem Beobachten losgehen. Dies funktioniert bis heute wunderbar. Natürlich hat das Ganze auch noch ein paar Fehlerchen. Zum Teil hängt sich schon einmal die Software auf und die Montierung ist nicht hundertprozentig gearbeitet. Die Kiste hat inzwischen sogar schwere Stürme sowie starken Regen schadlos überstanden und ist vollkommen dicht.

Was noch fehlt und in Zukunft gemacht werden muss: Webcam, eine Heizung für den Tubus, da dieser beschlägt sowie eine Belüftung der Box, weil im Sommer bis zu 50°C in der Box zu messen sind, für die Elektronik und Optik ist dies auf Dauer nicht so gut.

Während des Baus der Anlage stand ich in Kontakt mit Herrn Pagel, da die BAV selbst ein solches Teleskop plant. In dieser Sache ist noch nichts entschieden, ich stelle mein Gerät aber gerne für eine mögliche Nutzung durch die BAV zur Verfügung.

Ich würde mich freuen, wenn mein Teleskop auch von anderen Vereinsmitgliedern genutzt werden würde. Dafür ist es ja auch da. Für Kritik und Verbesserungsvorschläge bin ich immer offen.

Homepage für das Teleskop: www.OALAT.de

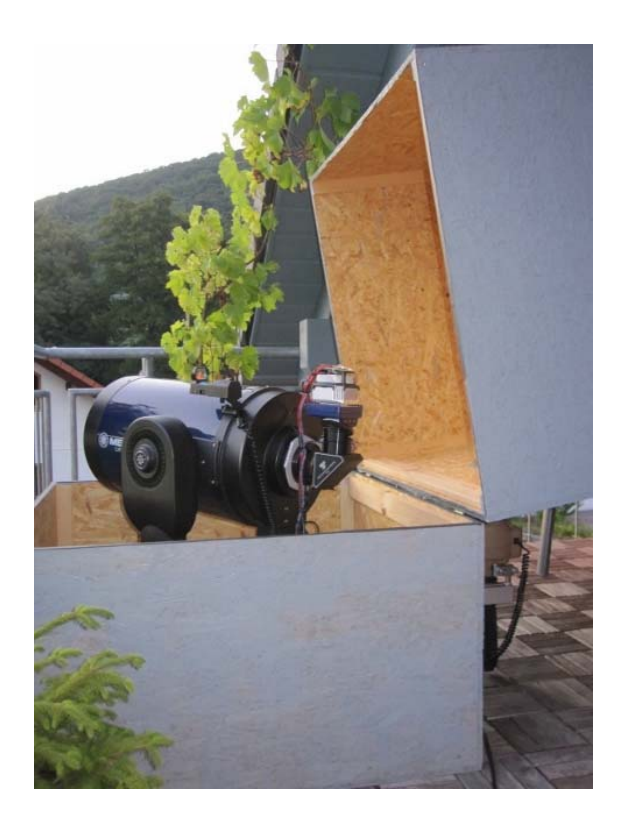

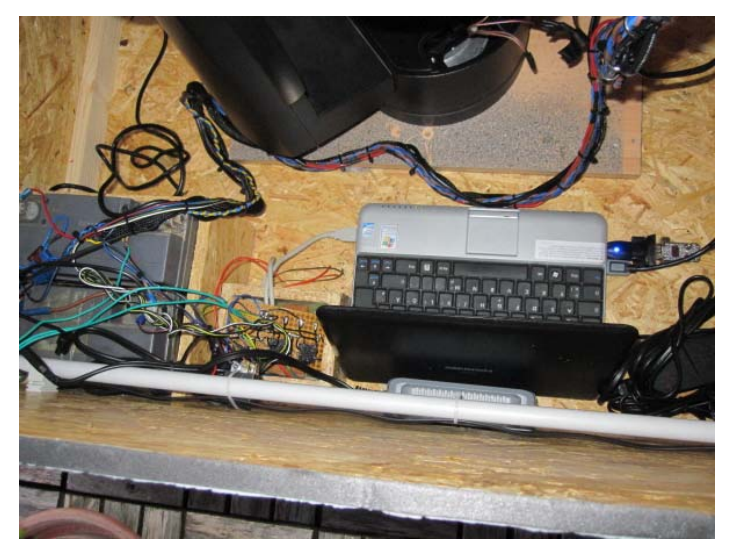